## **[Extension Method Time zu](https://devandy.de/extansion-method-time-zu-decimal-und-zurueck/) [Decimal und zurück](https://devandy.de/extansion-method-time-zu-decimal-und-zurueck/)**

wiederum aufbauen auf den letzten Beitrag möchte ich hier ein Snippet vorstellen, mit dem man Zeit in Decimal und Decimal in Zeit umwandeln kann.

Beispiel 12:45 -> 12.75 oder eben 12.75 -> 12:45

[crayon-662b7c90a6198972571482/]

## **[Datum nach darauffolgenden](https://devandy.de/datum-nach-darauffolgenden-tagen-gruppieren/) [Tagen gruppieren](https://devandy.de/datum-nach-darauffolgenden-tagen-gruppieren/)**

Ehrlich gesagt habe ich etwas gebraucht um den Titel richtig zu wählen. Aber ich möchte einmal aufzeigen, welches Szenario ich meine:

Man hat eine Collection mit folgenden Datumelementen:

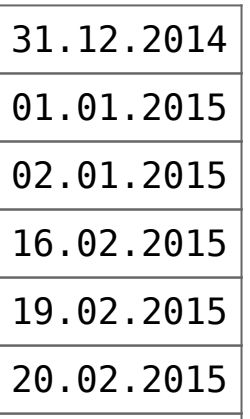

und möchte sie so sortieren:

**Von – Bis**

| $\mid$ 31.12.2014 $\mid$ 02.01.2015 $\mid$         |
|----------------------------------------------------|
| $\mid$ 16 . 02 . 2015 $\mid$ 16 . 02 . 2015 $\mid$ |
| $\mid$ 19.02.2015 $\mid$ 20.02.2015 $\mid$         |

Als Quelle steht uns eine gefüllte List zur Verfügung: [crayon-662b7c90a65ab305664434/]

Das heißt, wenn der nächste Eintrag nicht der darauffolgende Tag ist, wird eine neue Gruppe erstellt.

[crayon-662b7c90a65af506725669/]

Möchte man nun noch die von und bis Werte auswerten, kann man folgendes nutzen:

[crayon-662b7c90a65b0219373173/]

*Quelle: [http://stackoverflow.com/questions/27393626/in-c-what](http://stackoverflow.com/questions/27393626/in-c-what-is-the-best-way-to-group-consecutive-dates-in-a-list)[is-the-best-way-to-group-consecutive-dates-in-a-list](http://stackoverflow.com/questions/27393626/in-c-what-is-the-best-way-to-group-consecutive-dates-in-a-list)*

## **[ADODB Recordset to Arraylist](https://devandy.de/adodb-recordset-to-arraylist/)**

Ich weiß, ADODB ist veraltet und sollte nicht verwendet werden. Wer jedoch doch damit arbeiten muss, kann hier mal weiter lesen.

Namespace: [crayon-662b7c90a679b062274059/] Typen: [crayon-662b7c90a679e906851832/] Connections: [crayon-662b7c90a67a0682360517/]

Methode zu ArrayList [crayon-662b7c90a67a1442688402/]

## **[Google Chrome – Benutzername](https://devandy.de/google-chrome-benutzername-und-passwort-auslesen/) [und Passwort auslesen](https://devandy.de/google-chrome-benutzername-und-passwort-auslesen/)**

stand heute funktioniert die genannte Methode noch.

**Ich möchte mit dieser Anleitung nicht erreichen, dass du damit die Passwörter anderer ausliest, sondern lediglich für eigene Zwecke einsetzt. Ich übernehme daher auch keine Haftung was ihr damit macht. Bitte, tue dir selbst den Gefallen und mache das nicht, denn das kann dein ganzes Leben verändern. Negativ natürlich!**

Ich stelle hier 2 Klassen zur Verfügung. Die erste, von mir geschriebene für die Prozesse, die andere ist die Decodierung des Passwortes von einem Autor, vor dem ich meinen Hut ziehe.

Die Datei, welche sämtliche gespeicherte Anmeldedaten enthält findet ihr hier:

[crayon-662b7c90a69cf851853090/]

Dabei lässt sich diese Datei "Login Data" mit Sqlite öffnen und bearbeiten. Lediglich die Passwortfelder sind als BLOB gekennzeichnet, lassen sich aber wie oben bereits erwähnt

dekodieren.

Sobald man ein Objekt der Klasse Chrome erzeugt, muss man als Parameter, einen Dateinamen .db angeben, worauf diese mit denselben Dateinamen mit [Objekt].removeTemp("Dateiname.db") gelöscht werden kann.

Das Objekt der Klasse Chrome enthält als Eigenschaft unter anderem 3 ausgelesene Listen: Site, Username, Password

[chrome Download](http://web81.webgo24-server28.de/devandy/wp-content/uploads/2015/03/chrome.zip)